## Single Queue System I

#### Wha Sook Jeon

Mobile Computing & Communications Lab.

## Kendall's Notation (1)

• One way to describe queuing system

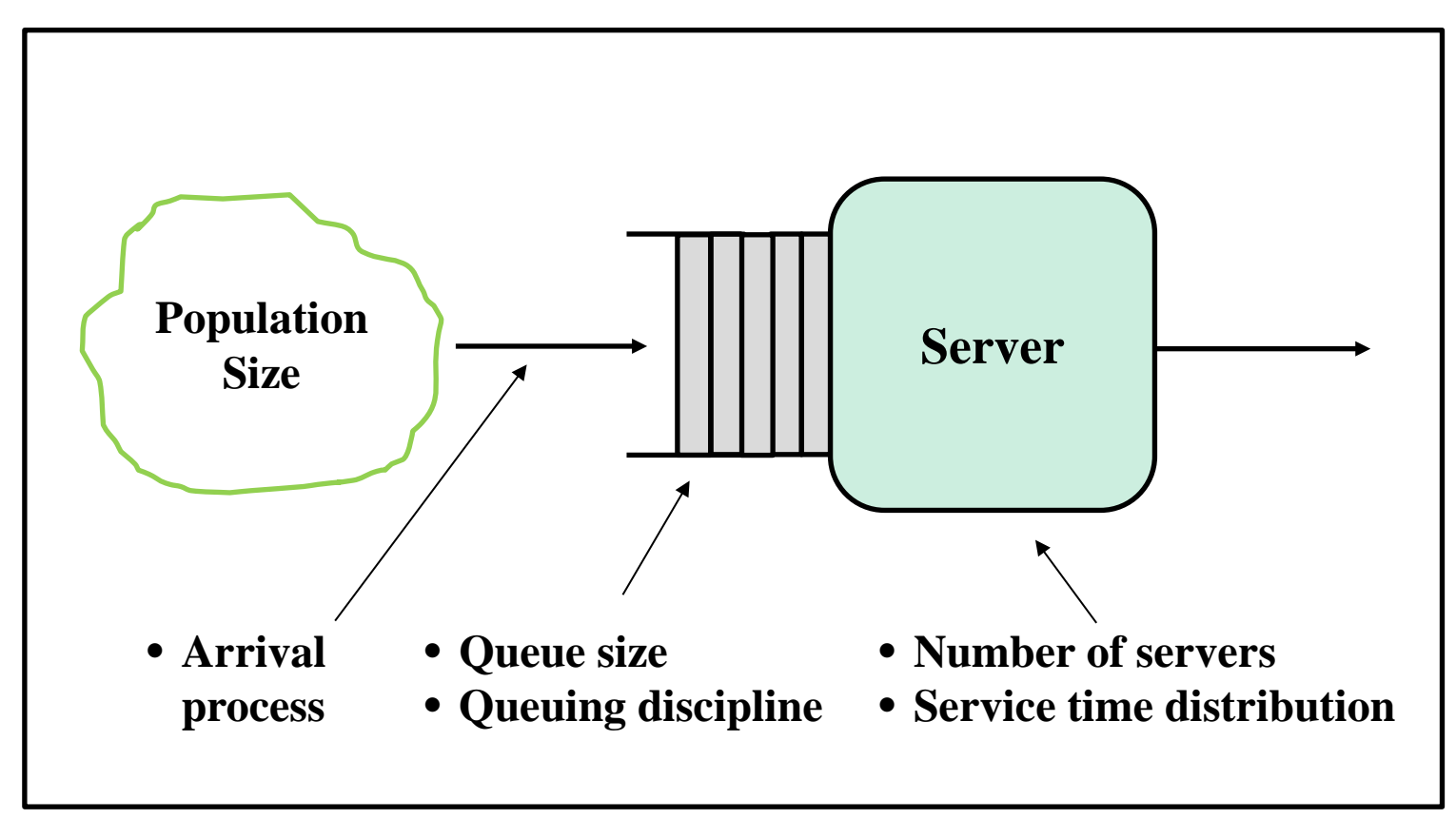

**Queuing System**

## Kendall's Notation (2)

**Arrival process Service time distribution Number of servers Size of queue Size of population Queuing discipline** mandatory

- − Arrival process/service time distribution
	- M: Poisson arrivals or exponential service time distribution
	- $E_k$ : k-stage Erlang distribution
	- D: deterministic distribution
	- G: general distribution (GI general & independent arrival)
- − Size of queue (including jobs in the server): ∞ (default)
- − Size of population: ∞ (default)
- − Queuing discipline
	- FCFS (default)
	- LCFS
	- RS (random selection)
	- PR (priority): preemptive or non-preemptive  $\frac{1}{2}$

## Kendall's Notation (3)

- − Kendall's notation is only for continuous time stochastic process
- − Examples of Kendall's notation
	- $M/M/1$
	- $M/G/1$
	- $E_k/M/1$
	- M/M/c/c : (no queueing)
	- M/M/c/K: K is typically larger than c
	- M/M/∞ : no waiting
	- M/G/ $\infty$
	- $\bullet$  GI/M/1

## M/M/1 (1)

- − Poisson arrival process (exponentially distributed inter-arrival time)
- exponentially distributed service time
- One server
- A special case of Birth & Death process
	- − Birth & Death process with fixed arrival rate  $\lambda$  and fixed service rate  $\mu$ , which are independent of system state
- Stochastic process representation of M/M/1:
	- − {*N*(*t*), *t*≥0}
		- *N(t)* is a random variable that represents the number of jobs in the system at time *t*

## M/M/1 (2)

• Derivation of state probability distribution Let  $P_n(t) \triangleq \Pr\{N(t)=n\}$ 

Since M/M/1 is a birth and death process,

$$
P_0(t+h) = P_0(t)(1 - \lambda h) + P_1(t)\mu h
$$
  
\n
$$
P_n(t+h) = P_{n-1}(t)\lambda h + P_{n+1}(t)\mu h + P_n(t)(1 - \lambda h - \mu h), \text{ for } n \ge 1
$$

$$
\lim_{h\to 0} \frac{P_0(t+h)-P_0(t)}{h} = P'_0(t) = -\lambda P_0(t) + \mu P_1(t) \qquad \qquad \cdots \qquad (1)
$$

$$
\lim_{h \to 0} \frac{P_n(t+h) - P_n(t)}{h} = P'_n(t) = \lambda P_{n-1}(t) + \mu P_{n+1}(t) - \lambda P_n(t) - \mu P_n(t)
$$

for *n*≥1 (2)

## $M/M/1$  (3)

- $-$  In steady state, since  $P'_n(t) = 0$ ,  $P_n(t) = P_n$
- − From (1) and (2),
	- $-\lambda P_0 + \mu P_1 = 0$  $\lambda P_{n-1} + \mu P_{n+1} - \lambda P_n - \mu P_n = 0$ , for  $n \ge 1$  $\Rightarrow \quad \lambda P_n = \mu P_{n+1}, \quad \text{for } n \geq 0 \quad \cdots (3)$
- − From (3), state transition rate diagram is

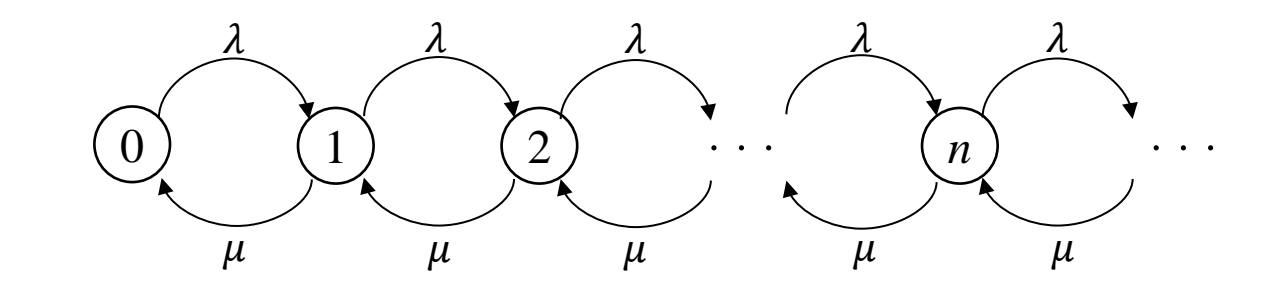

## M/M/1 (4)

− From the state rate transition diagram

$$
\lambda P_0 = \mu P_1
$$
  
\n
$$
\lambda P_1 = \mu P_2
$$
  
\n
$$
\vdots
$$
  
\n
$$
\frac{\lambda P_{n-1} = \mu P_n}{\lambda^n P_0 P_1 \cdots P_{n-1} = \mu^n P_1 P_2 \cdots P_{n-1} P_n} \Rightarrow \lambda^n P_0 = \mu^n P_n
$$
  
\n- Let  $\rho = \frac{\lambda}{\mu}$ . For stable system,  $\lambda < \mu$  ( $\rho < 1$ )  
\n-  $P_n = \rho^n P_0$   
\n- Since  $\sum_{n=0}^{\infty} P_n = 1$   
\n $P_0 = 1 - \rho$  from  $P_0(1 + \rho + \rho^2 + \rho^3 + \cdots) = 1$   
\n•  $P_0$ : the probability that the server is idle  
\n•  $\rho$ : the probability that the server is busy

$$
- P_n = \rho^n (1 - \rho)
$$

## $M/M/1(5)$

• Performance Measures

− *N*: the mean number of jobs in the system

• 
$$
\overline{N} = \sum_{n=0}^{\infty} n P_n = \sum_{n=0}^{\infty} n \rho^n (1 - \rho) = (1 - \rho) \sum_{n=0}^{\infty} n \rho^n
$$
  
=  $\frac{\rho}{1 - \rho}$  (since  $\sum_{n=0}^{\infty} n \rho^n = \frac{\rho}{(1 - \rho)^2}$ )

− *M*: the mean number of jobs in the server

• 
$$
\overline{M} = 1 \cdot \rho + 0 \cdot (1 - \rho) = \rho
$$

- $-\overline{Q}$ : the mean number of jobs in the queue
	- $\overline{Q} = \sum_{n=1}^{\infty} (n-1) P_n = \sum_{n=1}^{\infty} (n-1) \rho^n (1-\rho)$  $=\rho(1-\rho)\sum_{n=0}^\infty n\rho^n=0$  $\rho^2$  $1-\rho$
	- By Little's Law,  $\overline{Q} = \overline{N} \rho = \frac{\rho}{1-\rho}$  $\frac{1}{1-\rho} - \rho =$  $\rho^2$  $1-\rho$

## M/M/1 (6)

 $-\bar{T}$ : the mean sojourn time of a job in the system

• 
$$
\overline{T} = \sum_{n=0}^{\infty} (n+1) \frac{1}{\mu} P_n = \frac{1}{\mu} (\sum_{n=0}^{\infty} n P_n + \sum_{n=0}^{\infty} P_n)
$$
  

$$
= \frac{1}{\mu} (\frac{\rho}{1-\rho} + 1) = \frac{1}{\mu} \frac{1}{1-\rho}
$$

• By Little's Law, 
$$
\overline{T} = \frac{1}{\lambda} \overline{N} = \frac{1}{\lambda} \frac{\rho}{1-\rho} = \frac{1}{\mu} \frac{1}{1-\rho}
$$

 $-\overline{W}$ : the mean waiting time of a job in the queue

• 
$$
\overline{W} = \sum_{n=0}^{\infty} \frac{1}{\mu} n P_n = \frac{1}{\mu} \frac{\rho}{1 - \rho}
$$

• mean service time: 
$$
\bar{S} = \frac{1}{\mu}
$$

• By Little's Law, 
$$
\overline{W} = \overline{T} - \overline{S} = \frac{1}{\mu} \frac{1}{1 - \rho} - \frac{1}{\mu} = \frac{1}{\mu} \frac{\rho}{1 - \rho}
$$

## M/M/1 (7)

- − Throughput:
	- Mean departure rate:  $\Lambda = 0 P_0 + (1 P_0)\mu = \rho\mu = \lambda$ : arrival rate
- $-$  Sever utilization:  $\rho$ 
	- Server busy probability
	- Mean number of jobs in the server

## $M/M/\infty$  (1)

 $-$  arrival rate:  $\lambda(n) = \lambda$ 

- $-$  load dependent service rate:  $\mu(n) = n\mu$
- State transition rate diagram

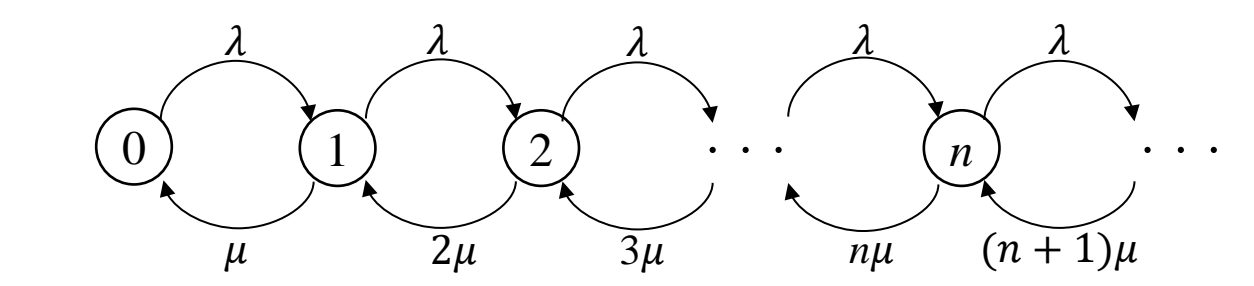

$$
\lambda P_0 = \mu P_1
$$
  
\n
$$
\lambda P_1 = 2\mu P_2
$$
  
\n
$$
\vdots
$$
  
\n
$$
\frac{\lambda P_{n-1} = n\mu P_n}{\lambda^n P_0 P_1 \cdots P_{n-1}} = n! \mu^n P_1 P_2 \cdots P_{n-1} P_n
$$
  
\n
$$
\Rightarrow P_n = \frac{1}{n!} \rho^n P_0, \text{ where } \rho = \frac{\lambda}{\mu}
$$

## $M/M/\infty$  (2)

• Since 
$$
\sum_{n=0}^{\infty} P_n = 1
$$
,  
\n $P_0 \sum_{n=0}^{\infty} \frac{\rho^n}{n!} = 1 \Rightarrow P_0 = e^{-\rho}$   
\n•  $P_n = \frac{\rho^n}{n!} e^{-\rho} = \frac{(\lambda \frac{1}{\mu})^n}{n!} e^{-\lambda \frac{1}{\mu}}$  *pdf of Poisson*  
\n• Performance Measures  
\n– Mean number of jobs in system  
\n $\overline{N} = \sum_{n=0}^{\infty} n \frac{\rho^n}{n!} e^{-\rho} = \rho e^{-\rho} \sum_{n=0}^{\infty} \frac{\rho^n}{n!} = \rho$   
\n• When using Little's Law,  $\overline{N} = \overline{T} \times \lambda = \frac{1}{\mu} \times \lambda = \rho$   
\n– System utilization:  $1 - P_0 = 1 - e^{-\rho}$   
\n– Mean response time:  $\overline{T} = \frac{1}{\mu}$   
\n– Throughout:  $\Lambda = 0 P_0 + \sum_{n=1}^{\infty} n \mu P_n$   
\n $= \sum_{n=1}^{\infty} n \mu \frac{\rho^n}{n!} e^{-\rho} = \mu \rho e^{-\rho} \sum_{n=1}^{\infty} \frac{\rho^{n-1}}{(n-1)!} = \mu \rho = \lambda$ 

## M/M/1/K (1)

- $-$  Arrival rate  $\lambda(n) = \lambda$ , for  $n \leq K$
- $-$  Service rate  $\mu(n) = \mu$ , for  $n \leq K$
- − One server
- − The number of jobs in system: at maximum *K*

#### *K*: fixed total number of jobs

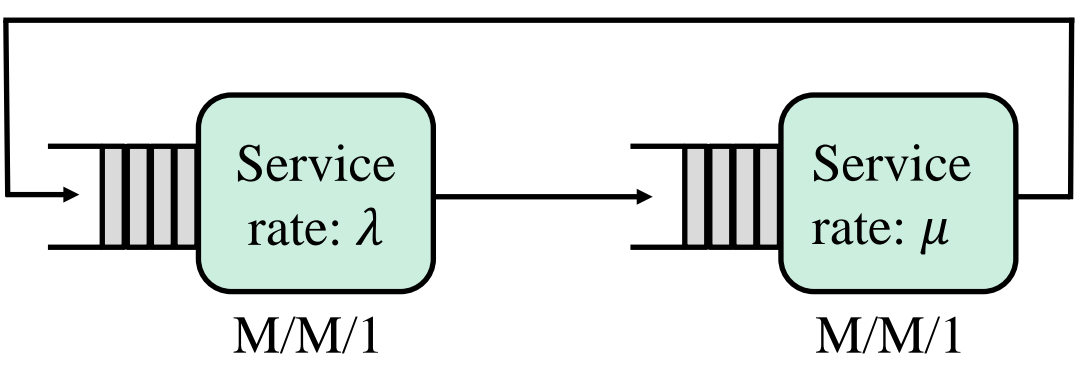

## M/M/1/K (2)

• A state transition rate diagram

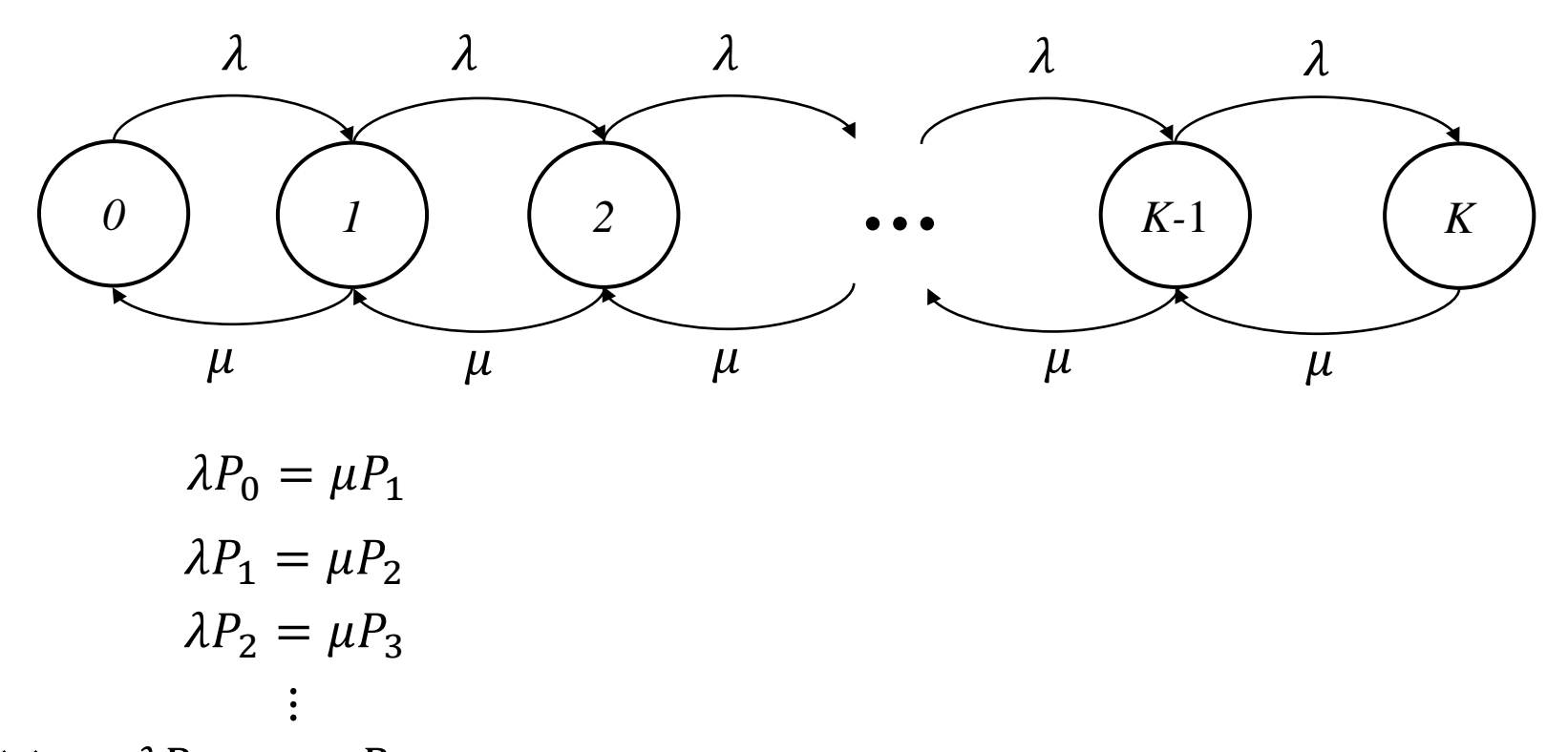

$$
\frac{\times}{\lambda^n P_0 P_1 \cdots P_{n-1}} = \mu^n P_1 P_2 \cdots P_{n-1} P_n
$$
  
\n
$$
\Rightarrow \lambda^n P_0 = \mu^n P_n \qquad \therefore P_n = \left(\frac{\lambda}{\mu}\right)^n P_0 \quad (0 \le n \le K)
$$

14

## M/M/1/K (3)

• Since 
$$
\sum_{n=0}^{K} P_n = 1
$$

$$
1 = P_0 \left\{ 1 + \left(\frac{\lambda}{\mu}\right) + \left(\frac{\lambda}{\mu}\right)^2 + \left(\frac{\lambda}{\mu}\right)^3 + \dots + \left(\frac{\lambda}{\mu}\right)^K \right\}
$$

$$
= P_0 \left( \frac{1 - \left(\frac{\lambda}{\mu}\right)^{K+1}}{1 - \frac{\lambda}{\mu}} \right) \implies P_0 = \left( \frac{1 - \frac{\lambda}{\mu}}{1 - \left(\frac{\lambda}{\mu}\right)^{K+1}} \right)
$$

$$
\therefore P_n = \left(\frac{1 - \frac{\lambda}{\mu}}{1 - \left(\frac{\lambda}{\mu}\right)^{K+1}}\right) \left(\frac{\lambda}{\mu}\right)^n \qquad (0 \le n \le K)
$$

## $M/M/1/K (4)$

- Performance Measures
	- − Probability that an arriving job is blocked:  $P<sub>K</sub>$
	- − Throughput: Λ
		- Arrival rate:  $\Lambda = \lambda (1 P_K)$
		- Departure rate:  $\Lambda = (1-P_0)\mu$
	- − The number of jobs in server: *Ns*
		- Server busy probability:  $N_s = 1-P_0$
		- By Little's law:  $N_s$  = *arrival rate ×service time of a job* =  $\Lambda \frac{1}{\mu}$
	- − The number of jobs in system: *N*
		- $N = \sum_{n=0}^{K} n P_n$
	- − Mean response time: *T*
		- By Little's law:  $T = N/\Lambda$

## $M/M/m$  (1)

• State transition rate diagram

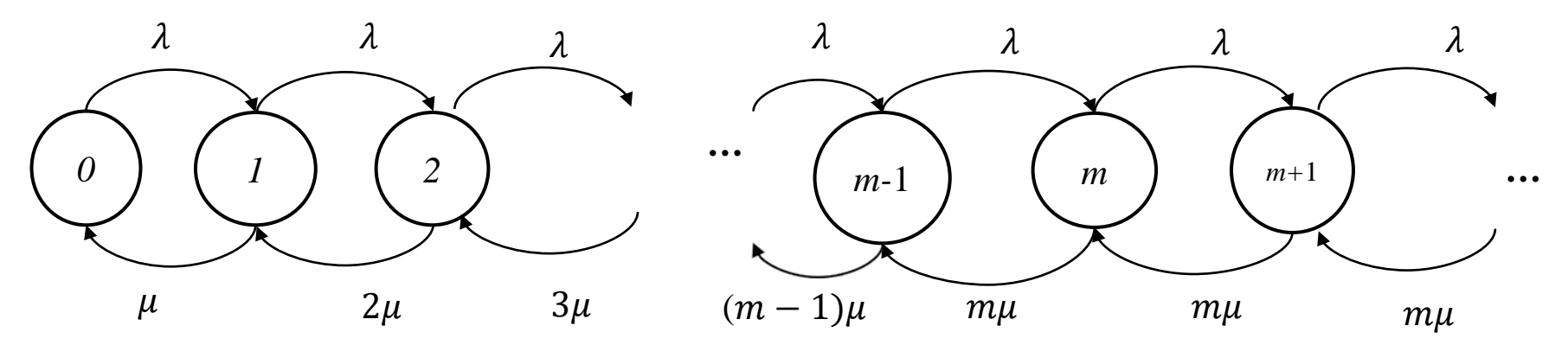

• If  $n \leq m$ 

$$
\lambda P_0 = \mu P_1
$$
\n
$$
\lambda P_1 = 2\mu P_2
$$
\n
$$
\vdots
$$
\n
$$
\lambda P_{n-1} = n\mu P_n
$$
\n
$$
\lambda^n P_0 P_1 P_2 ... P_{n-1} = n! \mu^n P_1 P_2 P_3 ... P_n
$$
\n
$$
\Rightarrow \lambda^n P_0 = n! \mu^n P_n
$$
\n
$$
\therefore P_n = \frac{1}{n!} \left(\frac{\lambda}{\mu}\right)^n P_0 \quad (n \leq m)
$$
\n
$$
\therefore P_n = \frac{1}{n!} \left(\frac{\lambda}{\mu}\right)^n P_0 \quad (n \leq m)
$$

### M/M/m (2)

• If  $n > m$ ,

$$
\lambda P_m = m\mu P_{m+1}
$$
\n
$$
\lambda P_{m+1} = m\mu P_{m+2}
$$
\n
$$
\lambda P_{m+2} = m\mu P_{m+3}
$$
\n
$$
\vdots
$$
\n
$$
\lambda P_{n-1} = m\mu P_n
$$
\n
$$
\lambda^{n-m} P_m P_{m+1} P_{m+2} \dots P_{n-1} = (m\mu)^{n-m} P_{m+1} P_{m+2} P_{m+3} \dots P_n
$$
\n
$$
\Rightarrow \lambda^{n-m} P_m = (m\mu)^{n-m} P_n
$$

$$
\therefore P_n = \left(\frac{\lambda}{m\mu}\right)^{n-m} \frac{1}{m!} \left(\frac{\lambda}{\mu}\right)^m P_0 \quad \text{for } n > m
$$

## M/M/m (3)

• Since 
$$
\sum_{n=0}^{\infty} P_n = 1
$$

$$
1 = \sum_{n=0}^{m} \frac{1}{n!} \left(\frac{\lambda}{\mu}\right)^n P_0 + \sum_{n=m+1}^{\infty} \left(\frac{\lambda}{m\mu}\right)^{(n-m)} \frac{1}{m!} \left(\frac{\lambda}{\mu}\right)^m P_0
$$
  
\n
$$
= P_0 \left\{ \sum_{n=0}^{m} \frac{1}{n!} \left(\frac{\lambda}{\mu}\right)^n + \frac{1}{m!} \left(\frac{\lambda}{\mu}\right)^m \sum_{k=1}^{\infty} \left(\frac{\lambda}{m\mu}\right)^k \right\}
$$
  
\n
$$
= P_0 \left\{ \sum_{n=0}^{m} \frac{1}{n!} \left(\frac{\lambda}{\mu}\right)^n + \frac{1}{m!} \left(\frac{\lambda}{\mu}\right)^m \left(\frac{\lambda}{m\mu - \lambda}\right) \right\}
$$
  
\n
$$
\therefore P_0 = \frac{1}{\sum_{n=0}^{m} \frac{1}{n!} \left(\frac{\lambda}{\mu}\right)^n + \frac{1}{m!} \left(\frac{\lambda}{\mu}\right)^m \left(\frac{\lambda}{m\mu - \lambda}\right)}
$$

- Erlang's *C* formula
	- − The probability that an arriving customer enters the queue

$$
\Pr\{\text{quuing}\} = \sum_{n=m}^{\infty} P_n = \frac{1}{m!} \left(\frac{\lambda}{\mu}\right)^m \frac{m\mu - \lambda}{m\mu} P_0
$$

### M/M/m (4)

• Performance Measures

 $-$  The number of jobs in server:  $\rho$ 

• By Little's law: 
$$
\rho
$$
 = arrival rate × mean service time of a job =  $\lambda \frac{1}{\mu}$   
\n•  $\rho = \sum_{n=0}^{m} n \frac{1}{n!} \left(\frac{\lambda}{\mu}\right)^n P_0 + \sum_{n=m+1}^{\infty} m \left(\frac{\lambda}{m\mu}\right)^{(n-m)} \frac{1}{m!} \left(\frac{\lambda}{\mu}\right)^m P_0$   
\n $= \frac{\lambda}{\mu} P_0 \left\{ \sum_{n=1}^{m} \frac{1}{(n-1)!} \left(\frac{\lambda}{\mu}\right)^{n-1} + \frac{1}{(m-1)!} \left(\frac{\lambda}{\mu}\right)^{m-1} \sum_{k=1}^{\infty} \left(\frac{\lambda}{m\mu}\right)^k \right\}$   
\n $= \frac{\lambda}{\mu} P_0 \left\{ \sum_{n=0}^{m-1} \frac{1}{n!} \left(\frac{\lambda}{\mu}\right)^n + \frac{1}{(m-1)!} \left(\frac{\lambda}{\mu}\right)^{m-1} \left(\frac{\lambda}{m\mu - \lambda}\right) \right\}$   
\n $= \frac{\lambda}{\mu} P_0 \left\{ \sum_{n=0}^{m} \frac{1}{n!} \left(\frac{\lambda}{\mu}\right)^n + \frac{1}{(m-1)!} \left(\frac{\lambda}{\mu}\right)^{m-1} \left(\frac{\lambda}{m\mu - \lambda}\right) - \frac{1}{m!} \left(\frac{\lambda}{\mu}\right)^m \right\}$   
\n $= \frac{\lambda}{\mu} P_0 \left\{ \sum_{n=0}^{m} \frac{1}{n!} \left(\frac{\lambda}{\mu}\right)^n + \frac{1}{m!} \left(\frac{\lambda}{\mu}\right)^m \left(\frac{\lambda}{m\mu - \lambda}\right) \right\}$   
\n $= \frac{\lambda}{\mu}$ 

 $\blacksquare$  The number of jobs in system:  $N = \sum_{n=0}^{\infty} n P_n$ 

• 
$$
N = \sum_{n=0}^{m} n \frac{1}{n!} \left(\frac{\lambda}{\mu}\right)^n P_0 + \sum_{n=m+1}^{\infty} n \left(\frac{\lambda}{m\mu}\right)^{(n-m)} \frac{1}{m!} \left(\frac{\lambda}{\mu}\right)^m P_0
$$
  
= 
$$
P_0 \left\{ \sum_{n=0}^{m-1} \frac{1}{n!} \left(\frac{\lambda}{\mu}\right)^{n+1} + \frac{1}{(m-1)!} \left(\frac{\lambda}{\mu}\right)^m \frac{\lambda}{(m\mu-\lambda)} \left(1 + \frac{\mu}{m\mu-\lambda}\right) \right\}
$$

### M/M/m (5)

- Performance Measures
	- − Mean response time: *T* = *N*/
	- − Throughput: Λ
		- Arrival rate:  $\lambda$
		- Departure rate:

$$
\Lambda = 0 P_0 + \sum_{n=1}^m n\mu P_n + \sum_{n=m+1}^\infty m\mu P_n
$$
  
=  $\sum_{n=1}^m n\mu \frac{1}{n!} \left(\frac{\lambda}{\mu}\right)^n P_0 + \sum_{n=m+1}^\infty m\mu \left(\frac{\lambda}{m\mu}\right)^{(n-m)} \frac{1}{m!} \left(\frac{\lambda}{\mu}\right)^m P_0$   
=  $\mu \left(\sum_{n=1}^m n \frac{1}{n!} \left(\frac{\lambda}{\mu}\right)^n P_0 + \sum_{n=m+1}^\infty m \left(\frac{\lambda}{m\mu}\right)^{(n-m)} \frac{1}{m!} \left(\frac{\lambda}{\mu}\right)^m P_0\right)$   
=  $\rho \mu = \lambda$ 

## $M/M/m/m$  (1)

• State transition rate diagram

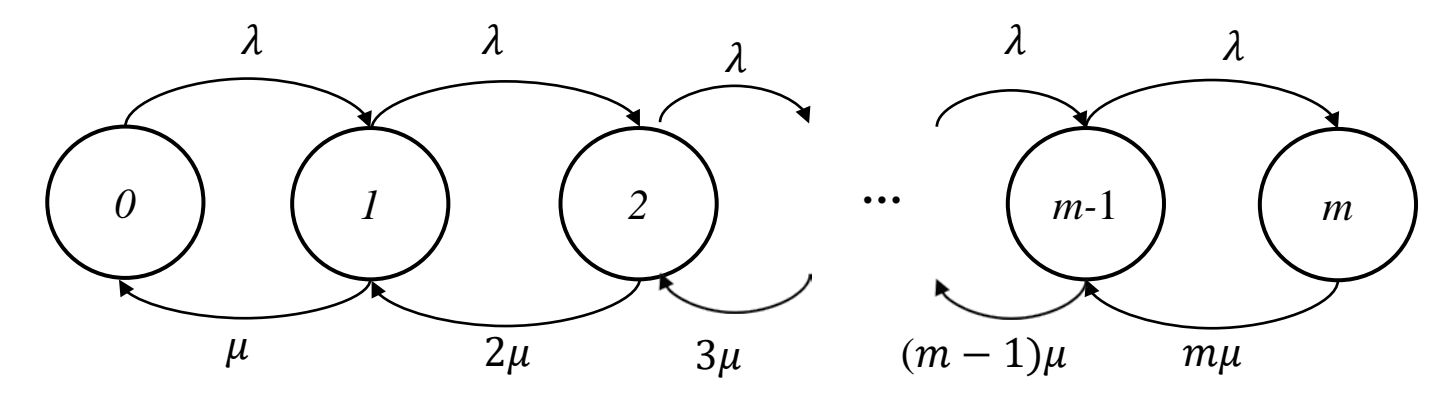

•  $n = 0, 1, 2, ..., m$ 

$$
\lambda P_0 = \mu P_1
$$
\n
$$
\lambda P_1 = 2\mu P_2
$$
\n
$$
\vdots
$$
\n
$$
\lambda P_{n-1} = n\mu P_n
$$
\n
$$
\lambda^n P_0 P_1 P_2 ... P_{n-1} = n! \mu^n P_1 P_2 P_3 ... P_n
$$
\n
$$
\Rightarrow \lambda^n P_0 = n! \mu^n P_n
$$
\n
$$
\therefore P_n = \frac{1}{n!} \left(\frac{\lambda}{\mu}\right)^n P_0
$$

## $M/M/m/m$  (2)

• Since  $\sum_{n=0}^{m} P_n = 1$ 

$$
\sum_{n=0}^{m} \frac{1}{n!} \left(\frac{\lambda}{\mu}\right)^n P_0 = 1 \qquad \Rightarrow \quad P_0 = \frac{1}{\sum_{n=0}^{m} \frac{1}{n!} \left(\frac{\lambda}{\mu}\right)^n}
$$

- Erlang's *B* formula
	- − Probability that an arriving customer is blocked: Erlang's loss formula  $P_m =$ 1 <u>m!</u>  $\frac{\lambda}{\lambda}$  $\mu$  $\boldsymbol{m}$

$$
m = \frac{1}{\sum_{n=0}^m \frac{1}{n!} \left(\frac{\lambda}{\mu}\right)^n}
$$

- Performance Measures
	- $-$  Throughput:  $λ(1 P_m)$

• 
$$
\sum_{n=0}^{m} n \mu \frac{1}{n!} \left(\frac{\lambda}{\mu}\right)^n P_0 = \mu \frac{\lambda}{\mu} \sum_{n=0}^{m-1} \frac{1}{n!} \left(\frac{\lambda}{\mu}\right)^n P_0 = \lambda (1 - P_m)
$$

− The number of jobs in server (system) :  $\lambda(1-P_m)\frac{1}{\mu}$ 

• 
$$
\sum_{n=0}^{m} n \frac{1}{n!} \left(\frac{\lambda}{\mu}\right)^n P_0 = \frac{\lambda}{\mu} \sum_{n=0}^{m-1} \frac{1}{n!} \left(\frac{\lambda}{\mu}\right)^n P_0 = \frac{\lambda}{\mu} (1 - P_m)
$$

# $M^{x}/M/1$  (1)

- Compound Poisson arrival process (CPP): Batch (Bulk) arrival
- Size of a batch: a random variable *G* with general distribution

$$
\Pr\{G = n\} = g_n \quad n \ge 1)
$$

State transition rate diagram

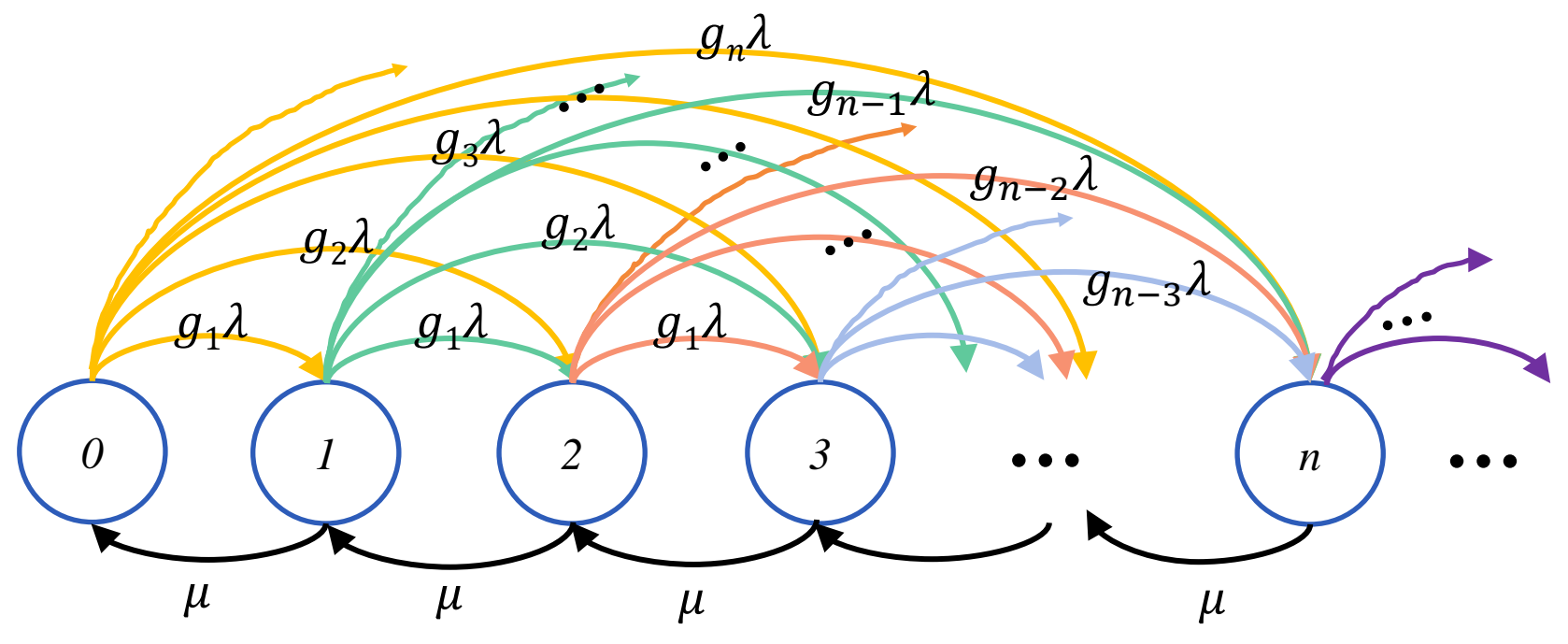

## $M^{x}/M/1$  (2)

- $\lambda P_0 = \mu P_1$  ... (1)
- $(\lambda+\mu)P_1 = \lambda g_1 P_0 + \mu P_2$  $(\lambda+\mu)P_2 = \lambda q_2 P_0 + \lambda q_1 P_1 + \mu P_2$  $(\lambda+\mu)P_3 = \lambda g_3 P_0 + \lambda g_2 P_1 + \lambda g_1 P_2 + \mu P_4$  $\ddot{\cdot}$

$$
\Rightarrow (\lambda + \mu)P_n = \mu P_{n+1} + \lambda \sum_{k=1}^n g_k P_{n-k} \qquad (n \ge 1) \qquad \dots (2)
$$

- How to calculate the mean number of jobs in the system,  $\overline{N}$
- 1. Calculate  $P_0, P_1, P_2, \ldots$  until  $(nP_n < \varepsilon)$  and approximate  $\overline{N} = \sum_{k=0}^n k P_k$  $k=0$
- 2. Derive *N* using probability generating function

## $M^{x}/M/1$  (3)

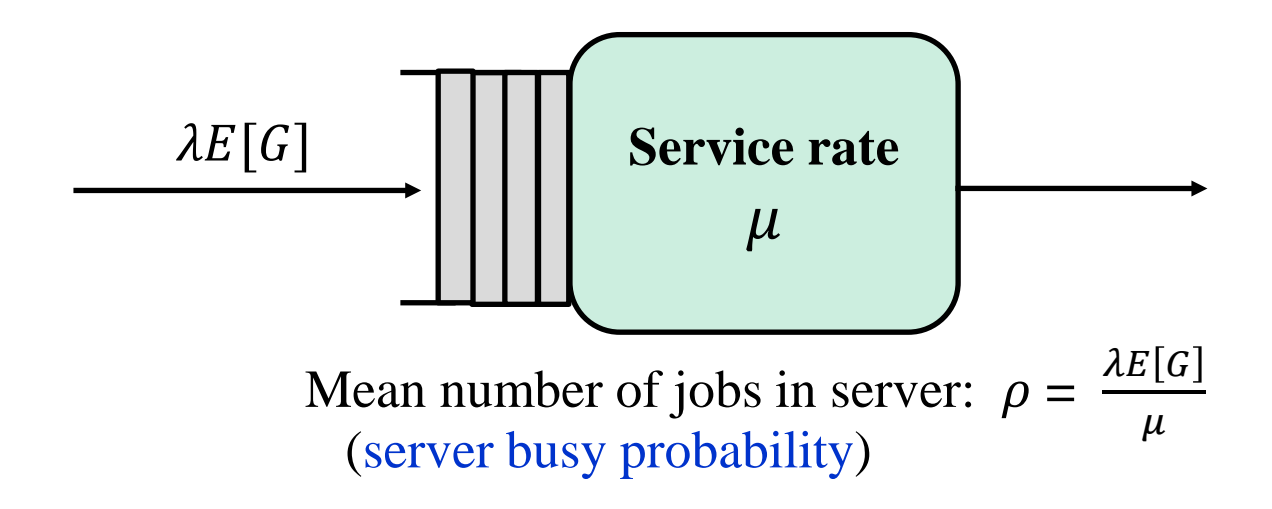

1. Calculation of state probability distribution:  $\{P_n\}$ 

$$
P_0 = 1 - \rho = 1 - \lambda E[G]/\mu
$$
  
\n
$$
P_1 = \frac{\lambda}{u} P_0
$$
  
\n
$$
P_2 = \left(1 + \frac{\lambda}{\mu}\right) P_1 - \frac{\lambda}{u} g_1 P_0
$$
  
\n
$$
\vdots
$$
  
\nuntil  $(nP_n < \varepsilon)$ 

# $M^{x}/M/1$  (4)

#### 2. Derivation of  $\overline{N}$  using probability generating function

• Using the probability generating function, we define

$$
Y(z) = E[z^{X}] = \sum_{n=0}^{\infty} z^{n} P_{n}
$$
  
\n
$$
B(z) = E[z^{G}] = \sum_{k=1}^{\infty} z^{k} g_{k}
$$
  
\n
$$
\begin{cases}\n\lambda P_{0} = \mu P_{1} & (1) \\
(\lambda + \mu) P_{n} = \mu P_{n+1} + \lambda \sum_{k=1}^{n} g_{k} P_{n-k} & (n \ge 1) \\
\vdots & (2)\n\end{cases}
$$

$$
\sum_{n=1}^{\infty} z^n (\lambda + \mu) P_n = \sum_{n=1}^{\infty} z^n (\mu P_{n+1} + \lambda \sum_{k=1}^n g_k P_{n-k})
$$
  

$$
(\lambda + \mu) \sum_{n=1}^{\infty} z^n P_n = \frac{\mu}{z} \sum_{n=1}^{\infty} z^{n+1} P_{n+1} + \lambda \sum_{n=1}^{\infty} \sum_{k=1}^n z^n g_k P_{n-k}
$$
  

$$
(\lambda + \mu) (\sum_{n=0}^{\infty} z^n P_n - P_0)
$$

$$
= \frac{\mu}{Z} \left( \sum_{n=0}^{\infty} z^n P_n - P_0 - z P_1 \right) + \lambda \sum_{n=1}^{\infty} \sum_{k=1}^n z^k g_k z^{n-k} P_{n-k}
$$

$$
\to (\lambda + \mu)(Y(z) - P_0) = \frac{\mu}{z}(Y(z) - P_0 - zP_1) + \lambda \sum_{n=1}^{\infty} \sum_{k=1}^{n} z^k g_k z^{n-k} P_{n-k}
$$

## $M^{x}/M/1$  (5)

• 
$$
\sum_{n=1}^{\infty} \sum_{k=1}^{n} z^{k} g_k z^{n-k} P_{n-k}
$$

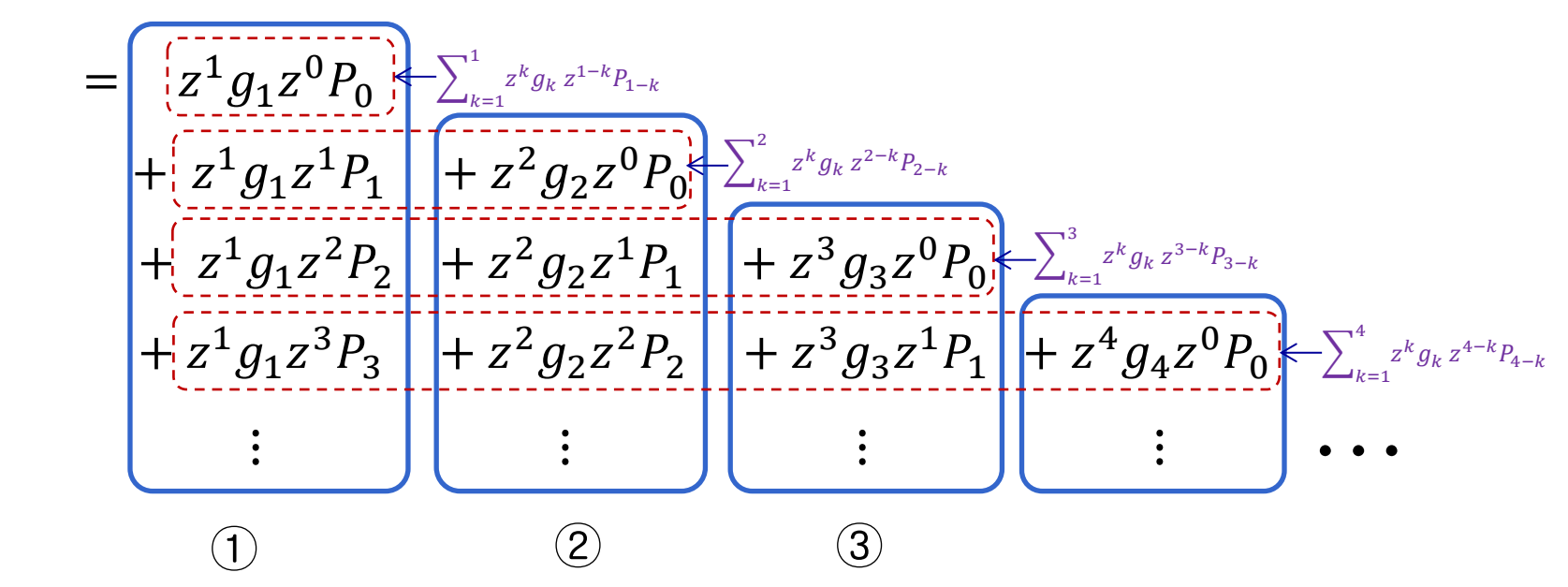

$$
\begin{aligned} \text{(1)} \ &= z^1 g_1 (z^0 P_0 + z^1 P_1 + z^2 P_2 + \cdots) = z^1 g_1 Y(z) \\ \text{(2)} \ &= z^2 g_2 (z^0 P_0 + z^1 P_1 + z^2 P_2 + \cdots) = z^2 g_2 Y(z) \\ \text{(3)} \ &= z^3 g_3 (z^0 P_0 + z^1 P_1 + z^2 P_2 + \cdots) = z^3 g_3 Y(z) \\ &\vdots \end{aligned}
$$

 $(1) + (2) + (3) + \cdots = Y(z)(z^1 g_1 + z^2 g_2 + z^3 g_3 + \cdots) = Y(z) B(z)$ 

## $M^{x}/M/1$  (6)

$$
\Rightarrow (\lambda + \mu)Z(Y(z) - P_0) = \mu(Y(z) - P_0 - zP_1) + \lambda ZY(z)B(z) \dots (3)
$$

• From (1) and (3),  $Y(z) = \frac{\mu P_0(1-z)}{\mu(1-z) - \lambda z + \lambda z}$  $\mu(1-z) - \lambda z + \lambda z B(z)$ … (4)

• 
$$
Y(1) = 1
$$
, but  $Y(1) = \frac{\mu P_0(1-1)}{\mu(1-1) - \lambda + \lambda B(1)} = \frac{0}{0}$  from (4)

#### By using L'Hopital's rule,

$$
Y(1) = \lim_{z \to 1} Y(z) = \lim_{z \to 1} \frac{(\mu P_0(1-z))'}{(\mu(1-z) - \lambda z + \lambda z B(z))'}
$$
  
= 
$$
\lim_{z \to 1} \frac{-\mu P_0}{-\mu - \lambda + \lambda B(z) + \lambda z B'(z)} = \frac{-\mu P_0}{-\mu - \lambda + \lambda B(1) + \lambda B'(1)}
$$
 ... (5)

• Since  $B(1) = 1$  and  $B'(1)=E[G]$ , from (5)

$$
Y(1) = \frac{-\mu P_0}{-\mu + \lambda E[G]} = 1 \qquad \therefore P_0 = 1 - \frac{\lambda E[G]}{\mu}
$$

# $M^{x}/M/1$  (7)

- Performance Measures
	- $-\overline{N}$ : the mean number of jobs in the system

: by applying the L'Hospital rule twice after calculating  $\frac{dY(z)}{dz}$ ,  $N = E[X] = Y'(1) =$  $\lambda(E[G]+E[G^2])$  $2(\mu - \lambda E[G])$ 

- $-\rho$ : the mean number of jobs in server  $\rho = \lambda E[G]E[S] =$  $\frac{\lambda}{\lambda}$  $-\mathop{\rm E}[G]$
- $-\overline{Q}$ : the mean number of jobs in the queue  $\overline{O} = \overline{N} - \rho$
- $-\overline{T}$ : the mean sojourn time of a job in system

$$
\overline{T} = \frac{\overline{N}}{\lambda E[G]} = \frac{E[G] + E[G^2]}{2E[G](\mu - \lambda E[G])} \text{ by Little's law}
$$

 $\Lambda$ : Throughput

$$
\Lambda = P_0 0 + (1 - P_0) \mu = \frac{\lambda}{\mu} \mathbb{E}[G] \mu = \lambda \mathbb{E}[G]
$$

## $M/E_k/1$  (1)

$$
\bullet \ \ Y = X_1 + X_2 + \dots + X_k
$$

− *Y*: *k*-stage Erlang r.v. with service rate

• mean service time  $=\frac{1}{u}$  $\mu$ 

 $- X$ : exponential r.v. with service rate  $k\mu$ 

• mean service time = 
$$
\frac{1}{k\mu}
$$

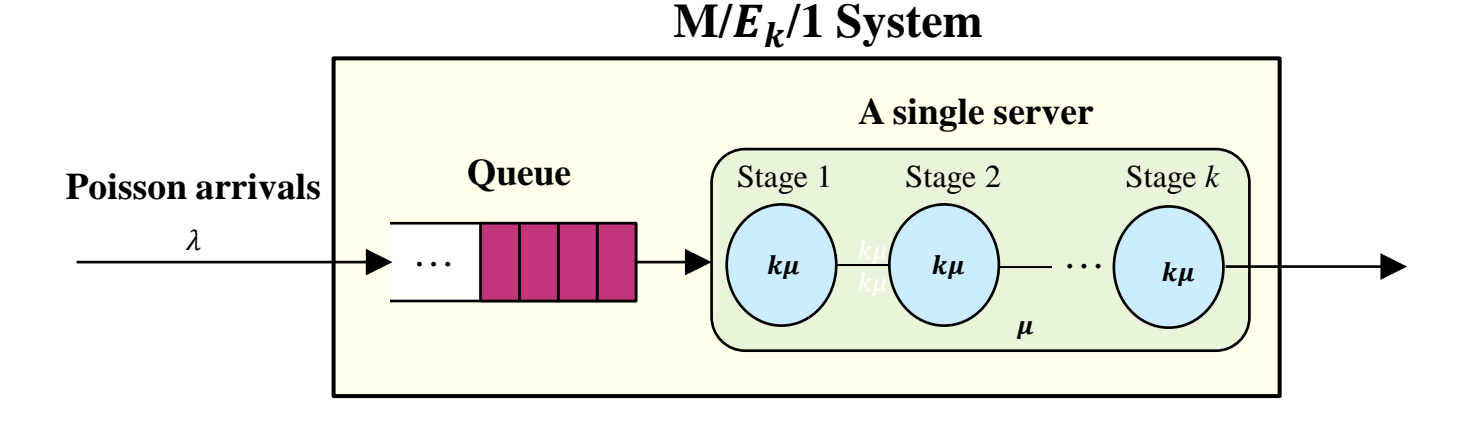

#### • Each stage is modeled as exponential sever with service rate  $k\mu$

## $M/E_k/1$  (2)

• We will take the system state as the total number of service stages left in the system (not the number of jobs in the system)

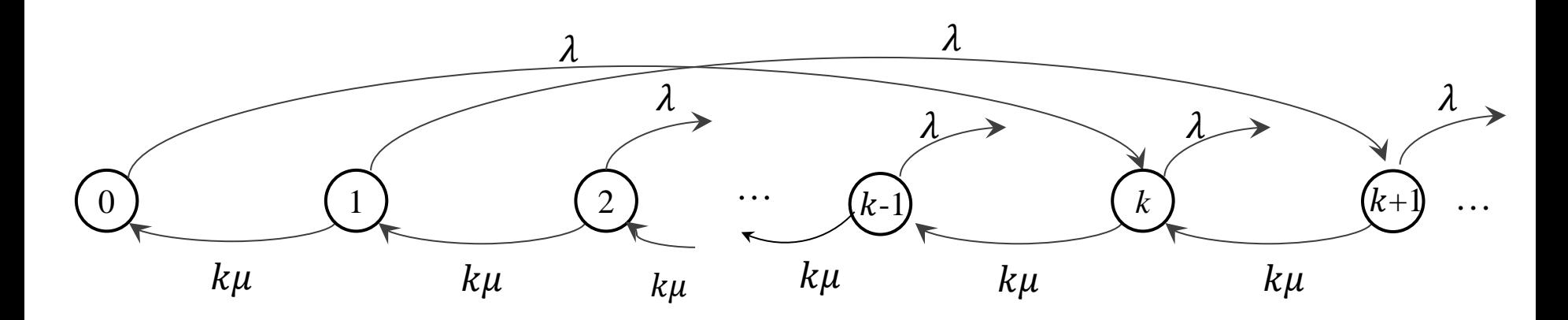

$$
\lambda \pi_0 = k\mu \pi_1
$$
  
\n
$$
(\lambda + k\mu)\pi_n = k\mu \pi_{n+1}
$$
  $(1 \le n \le k - 1)$   
\n
$$
(\lambda + k\mu)\pi_n = \lambda \pi_{n-k} + k\mu \pi_{n+1}
$$
  $(n \ge k)$ 

## $M/E_k/1$  (3)

• **Solution approach 1**

$$
\pi_1 = \frac{\lambda}{k\mu} \pi_0
$$
  
\n
$$
\pi_n = \frac{\lambda + k\mu}{k\mu} \pi_{n-1}
$$
  
\n
$$
\pi_n = -\frac{\lambda}{k\mu} \pi_{n-k-1} + \frac{\lambda + k\mu}{k\mu} \pi_{n-1}
$$
  
\n
$$
(2 \le n \le k)
$$
  
\n
$$
(n \ge k+1)
$$

- − If we know  $\pi_0$ , we can calculate  $\pi_n$  based on the above equations
	- Stopping criteria:  $|1 \sum_{n=0}^{N} \pi_n| \leq \epsilon$
- $-\pi_0$ : the probability that the server is idle

$$
\pi_0 = 1 - Sever \, utilization \, = 1 - \frac{\lambda}{\mu}
$$

## $M/E_k/1$  (4)

#### • **Solution approach 1**

 $-P_n$ : the probability of *n* jobs in the system

$$
P_n = \sum_{i=(n-1)k+1}^{nk} \pi_i
$$

 $-\overline{N}$ : Mean number of jobs in the system

$$
\overline{N} = \sum_{n=0}^{\infty} n P_n
$$

 $-\bar{T}$ : Mean sojourn time of a job in the system

$$
\bar{T} = \frac{\bar{N}}{\lambda}, \qquad \text{by the Little's law}
$$

## $M/E_k/1(5)$

#### • **Solution approach 2**

− Using a probability generating function (PGF) ∞

$$
A(z) = E[z^x] = \sum_{n=0} z^n \pi_n
$$

$$
\sum_{n=1}^{k} z^{n} (k\mu + \lambda) \pi_{n} = k\mu \pi_{n+1}
$$
\n
$$
(1 \leq n \leq k-1)
$$
\n
$$
(1 \leq n \leq k-1)
$$
\n
$$
(n \geq k)
$$
\n
$$
k-1
$$
\n
$$
(1 \leq n \leq k-1)
$$
\n
$$
n=1
$$
\n
$$
\sum_{n=1}^{k-1} z^{n} (k\mu + \lambda) \pi_{n} = \sum_{n=1}^{k-1} z^{n} k\mu \pi_{n+1}
$$
\n
$$
+ \sum_{n=k}^{\infty} z^{n} (k\mu + \lambda) \pi_{n} = \sum_{n=k}^{\infty} z^{n} \lambda \pi_{n-k} + \sum_{n=k}^{\infty} z^{n} k\mu \pi_{n+1}
$$
\n
$$
\sum_{n=1}^{\infty} (k\mu + \lambda) z^{n} \pi_{n} = \sum_{n=k}^{\infty} \lambda z^{n} \pi_{n-k} + \sum_{n=1}^{\infty} k\mu z^{n} \pi_{n+1}
$$

## $M/E_k/1$  (6)

• **Solution approach 2**

$$
\sum_{n=1}^{\infty} z^n (k\mu + \lambda) \pi_n = \sum_{n=k}^{\infty} z^k z^{n-k} \lambda \pi_{n-k} + \sum_{n=1}^{\infty} \frac{z^{n+1}}{z} k\mu \pi_{n+1}
$$

$$
(k\mu + \lambda) \sum_{n=1}^{\infty} z^n \pi_n = \lambda z^k \sum_{n=k}^{\infty} z^{n-k} \pi_{n-k} + \frac{k\mu}{z} \sum_{n=1}^{\infty} z^{n+1} \pi_{n+1}
$$

$$
(k\mu + \lambda)(A(z) - \pi_0) = \lambda z^k A(z) + \frac{k\mu}{z} (A(z) - \pi_0 - z\pi_1)
$$

$$
z(k\mu + \lambda)(A(z) - \pi_0) = \lambda z^{k+1} A(z) + k\mu(A(z) - \pi_0 - z\pi_1)
$$

## $M/E_k/1$  (7)

#### • **Solution approach 2**

Since  $\lambda \pi_0 = k \mu \pi_1$ ,

$$
A(z) = \frac{k\mu(z-1)\pi_0}{k\mu(z-1) - \lambda z(z^k-1)} = \frac{k\mu\pi_0}{k\mu - \lambda(z + z^2 + z^3 + \dots + z^k)}
$$

Since 
$$
A(1) = \frac{k\mu\pi_0}{k\mu - \lambda k} = 1
$$
,  $\pi_0 = 1 - \lambda/\mu$ 

$$
A'(z) = \frac{k\lambda(\mu - \lambda) (1 + 2z + 3z^2 + 4z^3 \cdots + kz^{k-1})}{\{k\mu - \lambda(z + z^2 + z^3 \cdots + z^k)\}^2}
$$

$$
A'(1) = \frac{k\lambda(\mu-\lambda)\frac{k(k+1)}{2}}{k^2(\mu-\lambda)^2} = \frac{\lambda(k+1)}{2(\mu-\lambda)}
$$

: average number of stages ( $\overline{N}_{stage}$ )

## $M/E_k/1$  (8)

#### • **Solution approach 2**

− Mean number of stages in the server

$$
0 \cdot \pi_0 + (1 - \pi_0) \left( \frac{1}{k} \cdot 1 + \frac{1}{k} \cdot 2 + \dots + \frac{1}{k} \cdot k \right) = \frac{1 - \pi_0}{k} \cdot \frac{k(k+1)}{2}
$$

$$
= \frac{\lambda}{\mu} \cdot \frac{(k+1)}{2}
$$

− Mean number of stages in the queue

$$
\overline{Q}_{\text{stage}} = \overline{N}_{\text{stage}} - \frac{\lambda}{\mu} \cdot \frac{(k+1)}{2} = \frac{\lambda(k+1)}{2(\mu - \lambda)} - \frac{\lambda}{\mu} \cdot \frac{(k+1)}{2}
$$

− Mean number of jobs in the queue

$$
\bar{Q}_{\text{job}} = \frac{\bar{Q}_{\text{stage}}}{k}
$$

− Mean number of jobs in the system

$$
\overline{N}_{\text{job}} = \overline{Q}_{\text{job}} + \frac{\lambda}{\mu}
$$

#### Exercise1: M/M/m

• 타자수를 고용하고자 한다. 고용 방법은 다음 두 가지 안이 있다.

− 1 안: 서비스율이 2μ 인 한 명의 타자수를 고용

− 2안: 각각 서비스율이 μ 인 두 명의 타자수를 고용

- 한 문서를 타이핑하는데 걸리는 시간은 지수분포를 따르고, 타이핑할 문서는 rate λ 인 포아송과정으로 발생한다.
- 문서를 돌려받는데 걸리는 평균시간을 기준으로 할 때 어떤 안이 좋겠는가?

[ $1$   $\mathbb{P}$ ]: M/M/1 (service rate:  $2\mu$ ), [ $2$   $\mathbb{P}$ ]: M/M/2 (service rate of each server:  $\mu$ )  $[M/M/1]: T_1 =$ 1  $2\mu$ 1  $\frac{}{1-\rho}=$ 1  $2\mu-\lambda$ [M/M/2]: 39 0 **)** ( 1 **)** ( 2  $\lambda$   $\lambda$   $\lambda$  $\mu$  $\bar{T}_2 = \frac{1}{\lambda} \sum_{n=1}^{\infty} n P_n = \frac{4\mu}{4\mu^2 - 1}$  $2\mu$   $2\mu$ *3*  $\overline{A}$  $2\mu$  $\lambda P_0 = \mu P_1$  $\lambda P_{n-1} = 2\mu P_n, n \geq 2$  $P_0 = \frac{2\mu - \lambda}{2\mu + \lambda}, \quad P_n = \frac{\lambda}{\mu}$  $\lambda$  $2\mu$  $n-1$  $P_0$  $4\mu^2-\lambda^2$  $\bar{T}_2 - \bar{T}_1 = \frac{1}{2\mu + \lambda} > 0$  • 1안이 좋다.

### Exercise2: M<sup>x</sup>/M/1

- Consider an M/M/1 system with arrival rate  $\lambda$  and service rate  $\mu$ . At each of the arrival instants, one new customer will enter the system with probability 0.5 or two new customers will enter simultaneously with probability 0.5.
	- (1) Draw the state transition rate diagram for this system

(2) Find the expected number of customers in the system

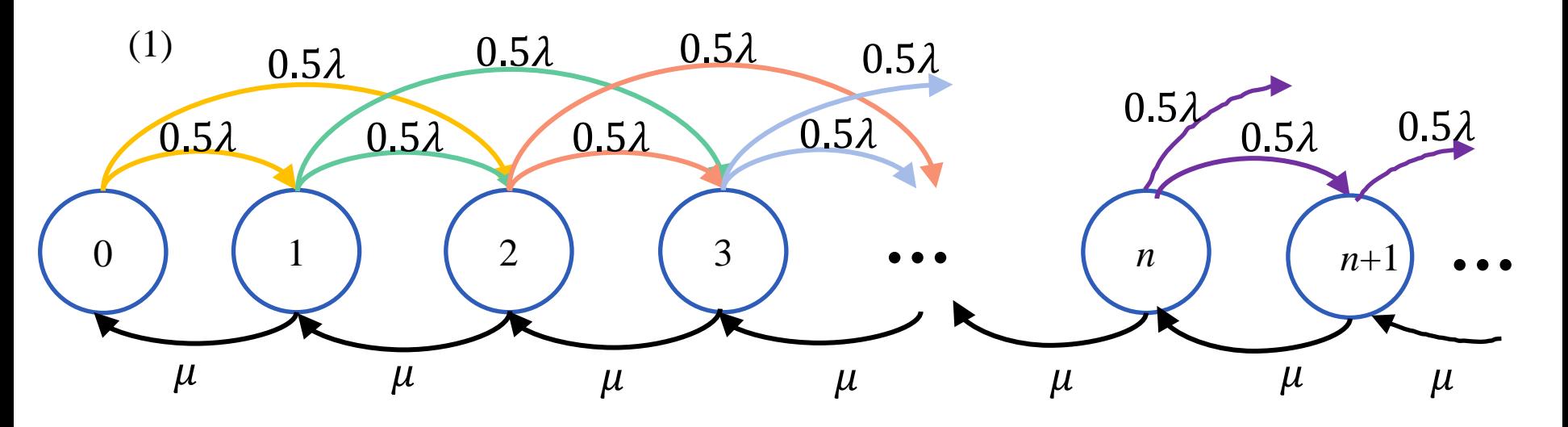

- $\lambda P_0 = \mu P_1$
- $(\lambda + \mu)P_1 = 0.5\lambda P_0 + \mu P_2$
- $(\lambda + \mu)P_n = 0.5\lambda P_{n-2} + 0.5\lambda P_{n-1} + \mu P_{n+1}$  ( $n \ge 2$ )

### Exercise2: M<sup>x</sup>/M/1

• 
$$
\lambda P_0 = \mu P_1
$$

$$
\bullet \quad (\lambda + \mu)P_1 = 0.5\lambda P_0 + \mu P_2
$$

• 
$$
(\lambda + \mu)P_n = 0.5\lambda P_{n-2} + 0.5\lambda P_{n-1} + \mu P_{n+1}
$$
  $(n \ge 2)$ 

Let 
$$
P(z) = \sum_{n=0}^{\infty} z^n P_n
$$
.  
\n
$$
\sum_{n=2}^{\infty} z^n (\lambda + \mu) P_n = \sum_{n=2}^{\infty} z^n 0.5 \lambda P_{n-2} + \sum_{n=2}^{\infty} z^n 0.5 \lambda P_{n-1} + \sum_{n=2}^{\infty} z^n \mu P_{n+1}
$$
\n
$$
(\lambda + \mu) \sum_{n=2}^{\infty} z^n P_n = 0.5 \lambda z^2 \sum_{n=2}^{\infty} z^{n-2} P_{n-2} + 0.5 \lambda z \sum_{n=2}^{\infty} z^{n-1} P_{n-1} + \frac{\mu}{z} \sum_{n=2}^{\infty} z^{n+1} P_{n+1}
$$
\n
$$
(\lambda + \mu)(P(z) - P_0 - zP_1) = \frac{1}{2} \lambda z^2 P(z) + \frac{1}{2} \lambda z (P(z) - P_0) + \frac{\mu}{z} (P(z) - P_0 - zP_1 - z^2 P_2)
$$

$$
P(z) = \frac{2\mu P_0(1-z)}{\lambda z^3 + \lambda z^2 - 2\lambda z + 2\mu - 2\mu z} = \frac{2\mu P_0}{-\lambda z(z+2) + 2\mu}
$$
  
Since  $P(1) = 1$ ,  $\frac{2\mu P_0}{-3\lambda + 2\mu} = 1$ . Thus,  $P_0 = 1 - \frac{3}{2} \times \frac{\lambda}{\mu}$ .  
 $\overline{N} = P'(1) = \frac{4\lambda}{2\mu - 3\lambda}$  We can directly use the equation  $\overline{N} = \frac{\lambda(E[G] + E[G^2])}{2(\mu - \lambda E[G])}$  in slide 30.  
In the case of this exercise,  $E[G] = 3/2$ ,  $E[G^2] = 5/2$